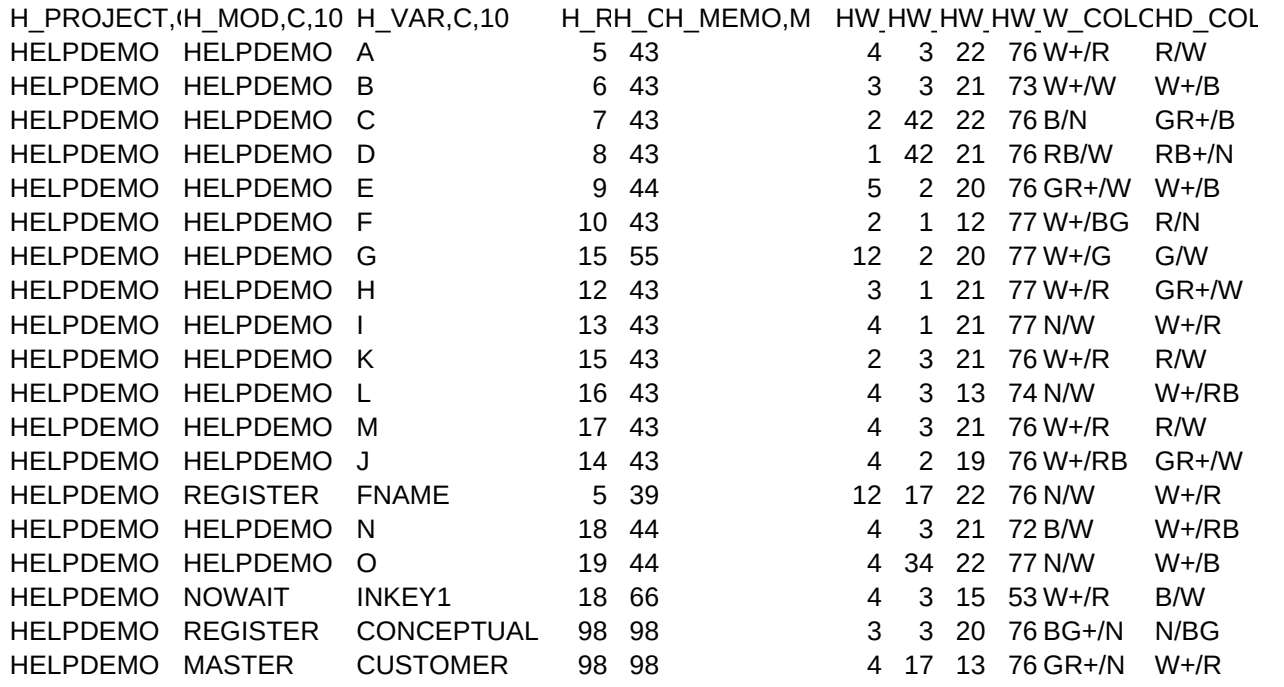

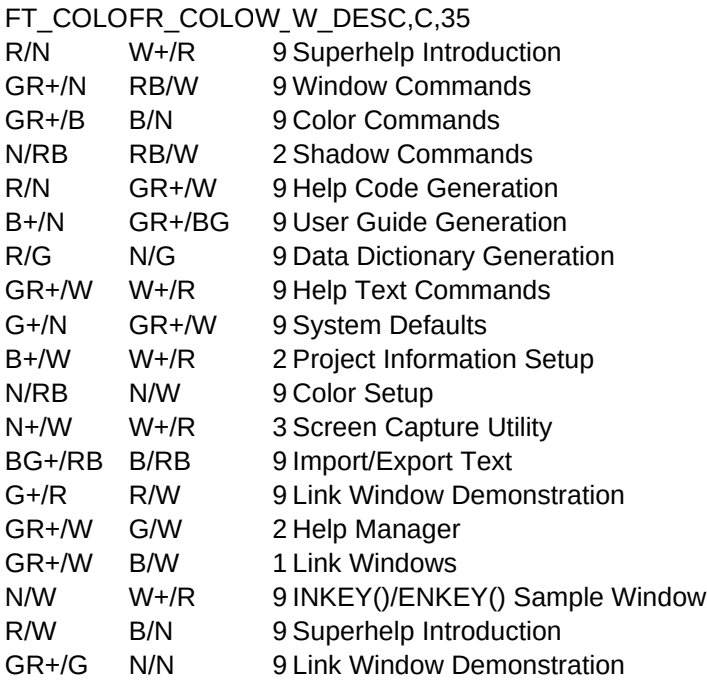

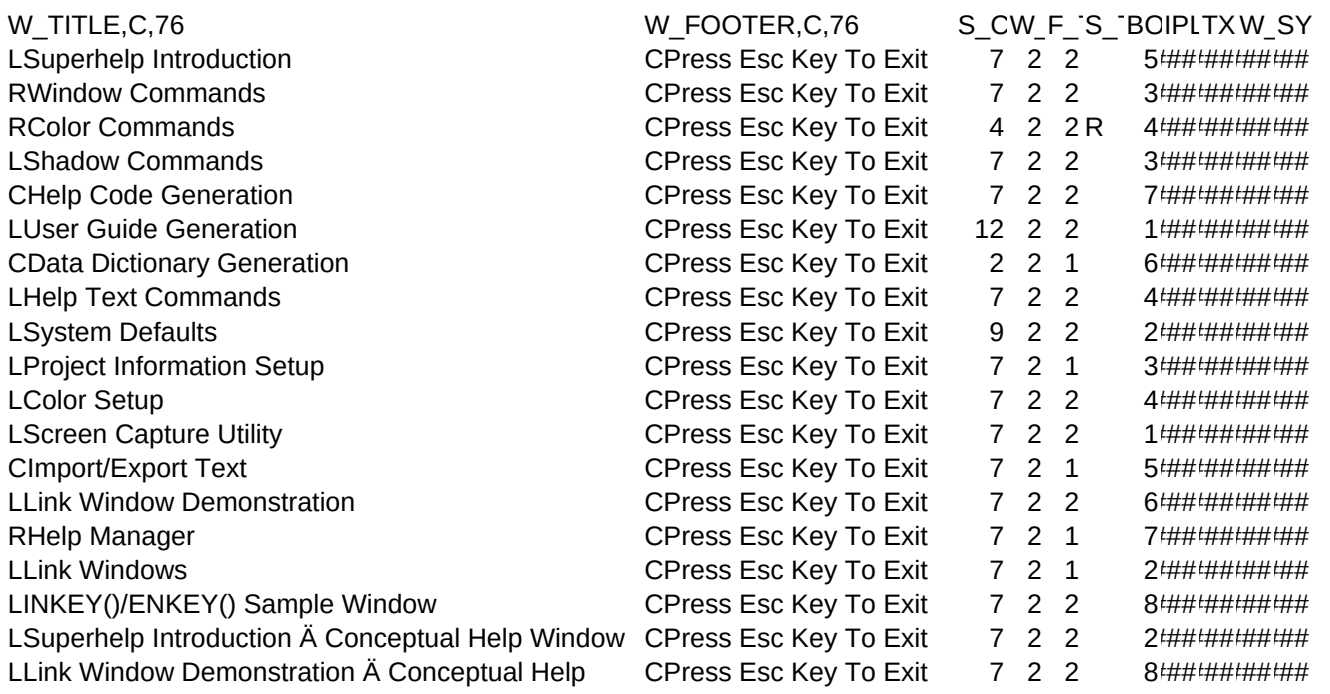

SYPAH\_ORDER,N,4,0 ### 0 1